$<<$ SolidWorks

书名:<<SolidWorks钣金件与焊件教程>>

- 13 ISBN 9787111242192
- 10 ISBN 711124219X

出版时间:2008-6

页数:312

PDF

更多资源请访问:http://www.tushu007.com

, tushu007.com

 $<<$ SolidWorks  $>>$ 

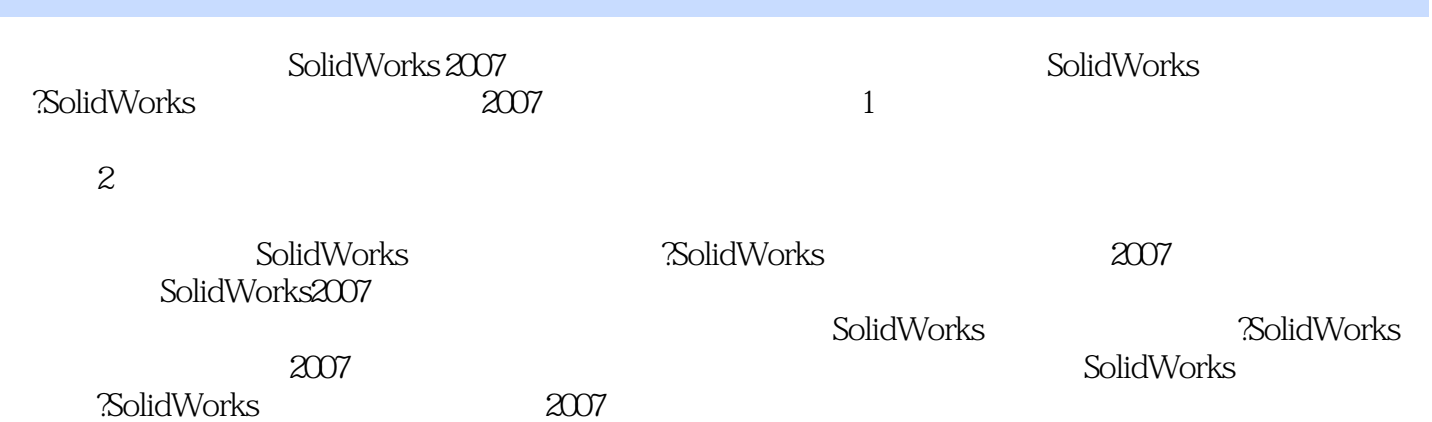

## $<<$ SolidWorks  $>>$

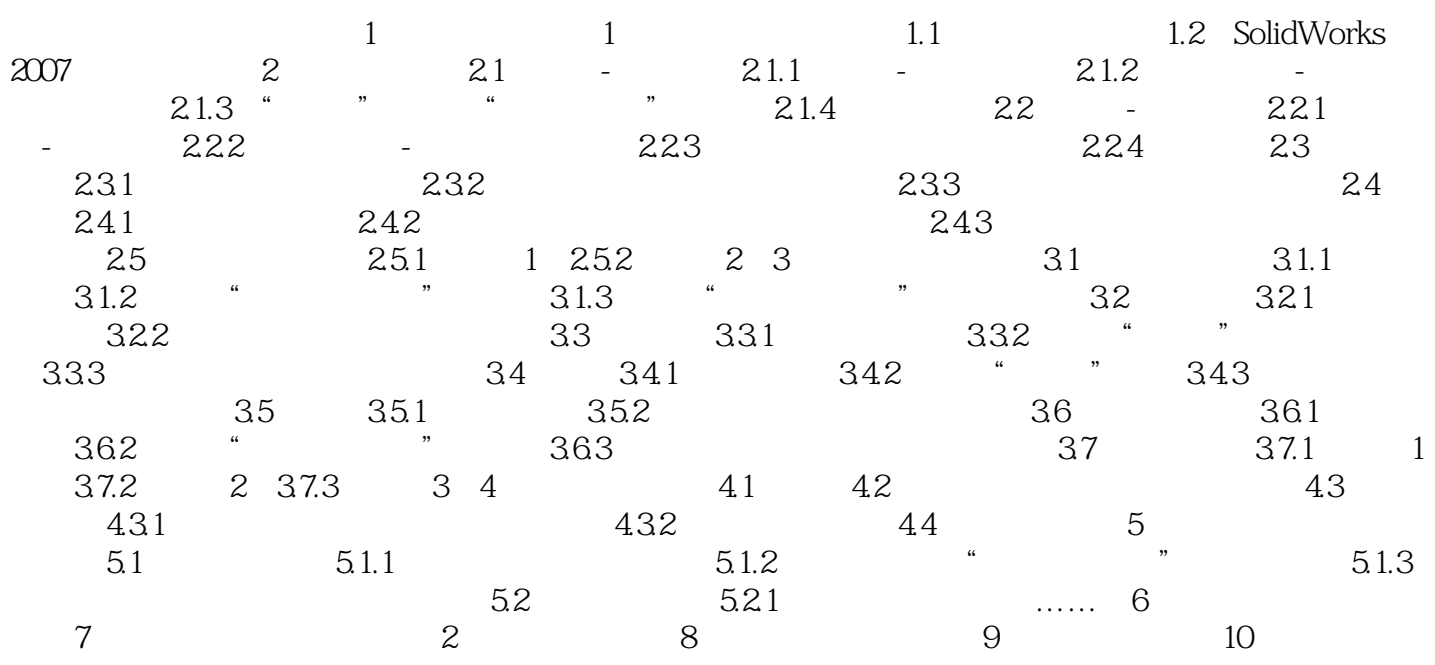

## $<<$ SolidWorks

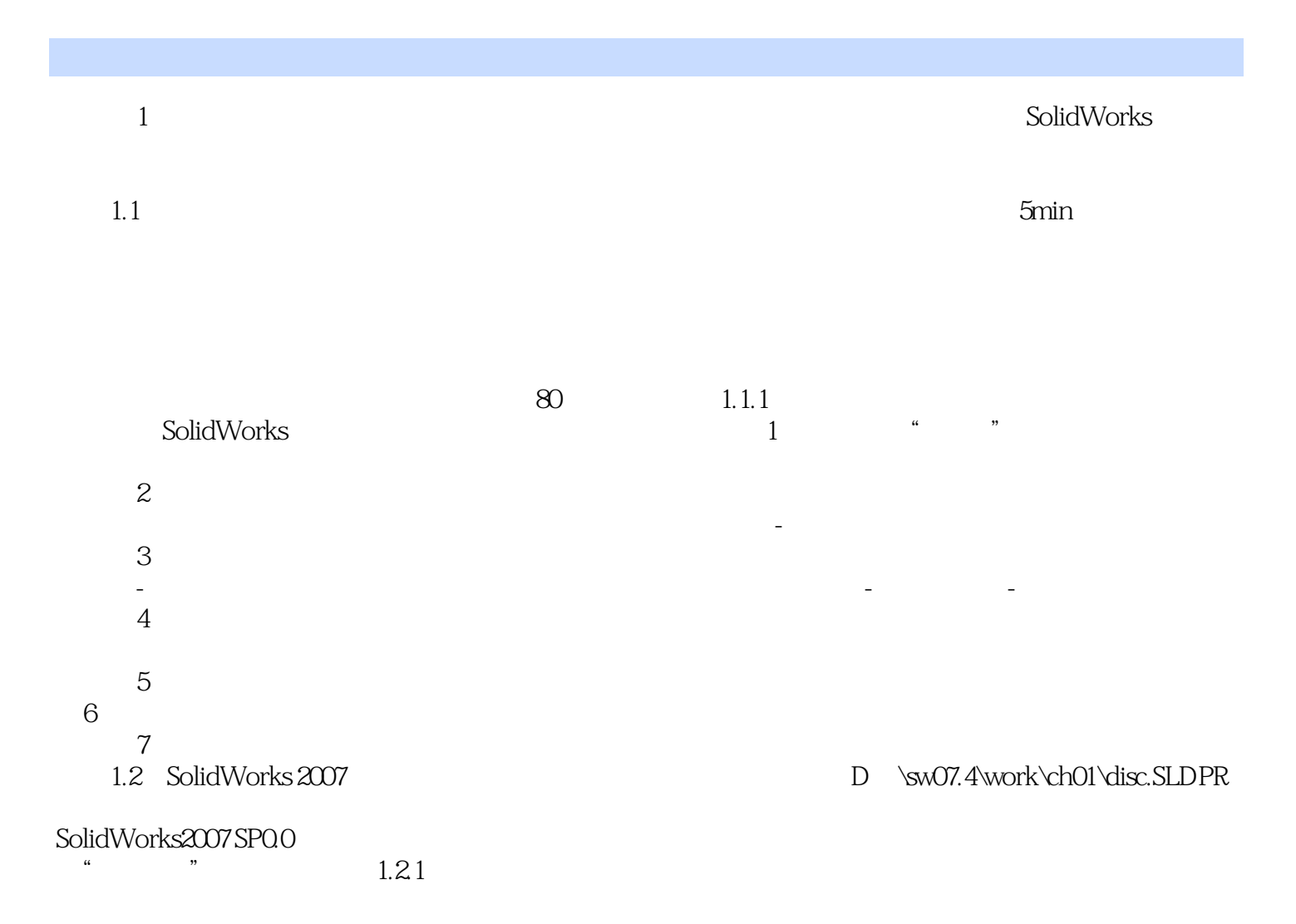

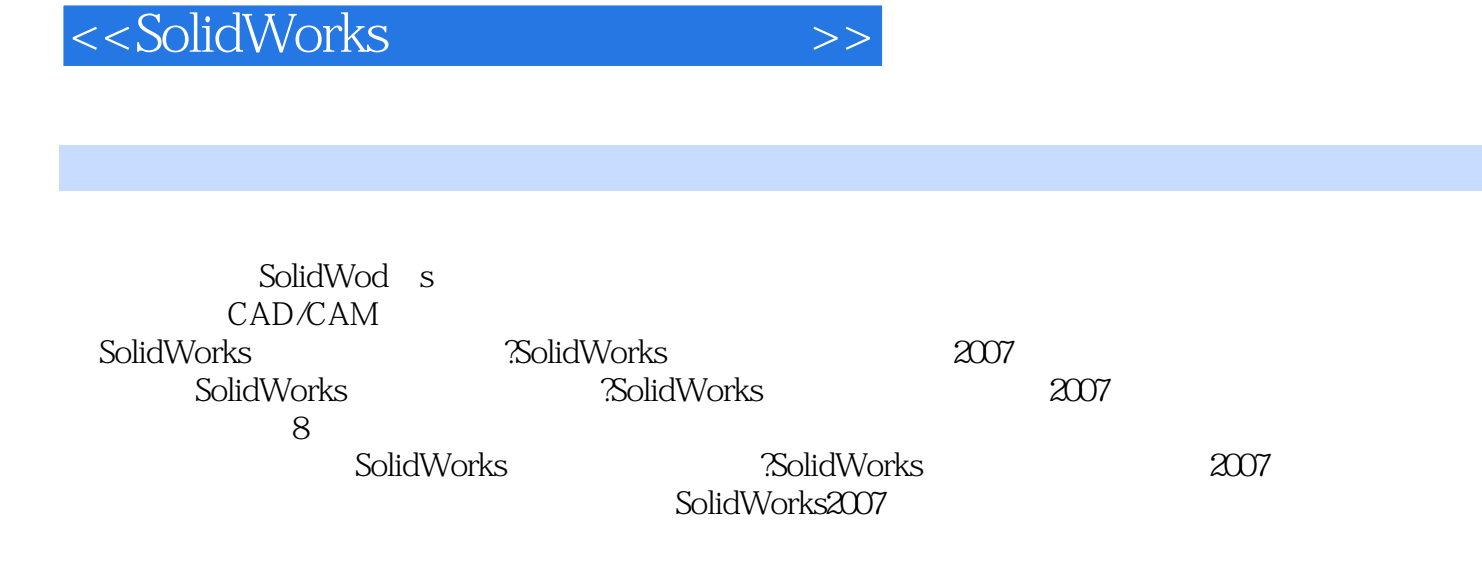

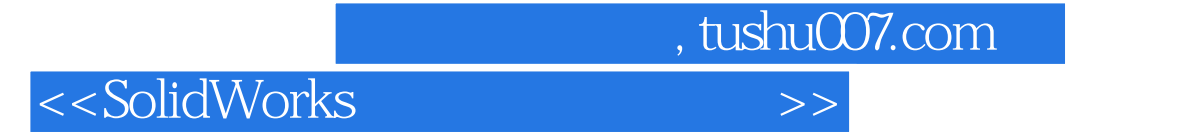

本站所提供下载的PDF图书仅提供预览和简介,请支持正版图书。

更多资源请访问:http://www.tushu007.com